#### **ЮЖНО-УРАЛЬСКИЙ ГОСУДАРСТВЕННЫЙ УНИВЕРСИТЕТ**

### УТВЕРЖДАЮ: Директор института Институт естественных и точных наук

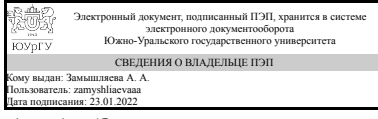

А. А. Замышляева

#### **РАБОЧАЯ ПРОГРАММА**

**дисциплины** 1.Ф.П1.09.02 Программирование в среде пакета Mathcad **для направления** 01.03.02 Прикладная математика и информатика **уровень** Бакалавриат **профиль подготовки** Математическое и программное обеспечение вычислительных машин и систем **форма обучения** очная **кафедра-разработчик** Прикладная математика и программирование

Рабочая программа составлена в соответствии с ФГОС ВО по направлению подготовки 01.03.02 Прикладная математика и информатика, утверждённым приказом Минобрнауки от 10.01.2018 № 9

ತುತ್ತು

Кому выдан: Сурин В. А. Пользователь: surinva Дата подписания: 21.01.2022

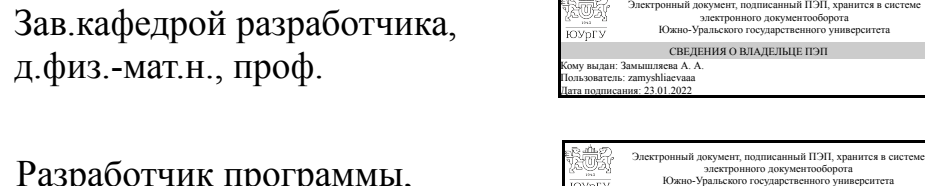

Разработчик программы, старший преподаватель

СОГЛАСОВАНО

Руководитель образовательной программы д.физ.-мат.н., проф.

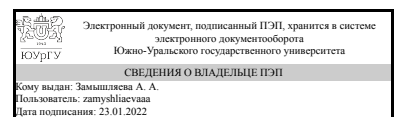

СВЕДЕНИЯ О ВЛАДЕЛЬЦЕ ПЭП

.<br>Већситета

А. А. Замышляева

В. А. Сурин

А. А. Замышляева

### **1. Цели и задачи дисциплины**

Цель дисциплины: приобретение студентом профессиональных компетенций изучить методику автоматизированного расчета различных задач, связанных с анализом, математическим моделированием и экспериментальным исследованием различных процессов, получить навыки работы в среде Mathcad для решения математических задач. Задачи дисциплины: - закрепить практические навыки разработки алгоритмов решения простых математических задач и научить программировать их в среде MathCAD; - научить выполнять математическое моделирование разнообразных объектов и систем, обрабатывать полученные результаты расчета их свойств; - выполнять аналитические преобразования математических моделей из одной формы в другую в интегрированной среде Mathcad; - закрепить знания, полученные в курсе математики при моделировании разнообразных прикладных задач и использовать их своей практической деятельности.

### **Краткое содержание дисциплины**

Данная дисциплина позволяет студентам получить практические навыки работы с пакетом Mathcad при решении задач профессиональной деятельности. В курсе рассматриваются решения задач линейной алгебры, систем уравнений, математического анализа, визуализации данных.

### **2. Компетенции обучающегося, формируемые в результате освоения дисциплины**

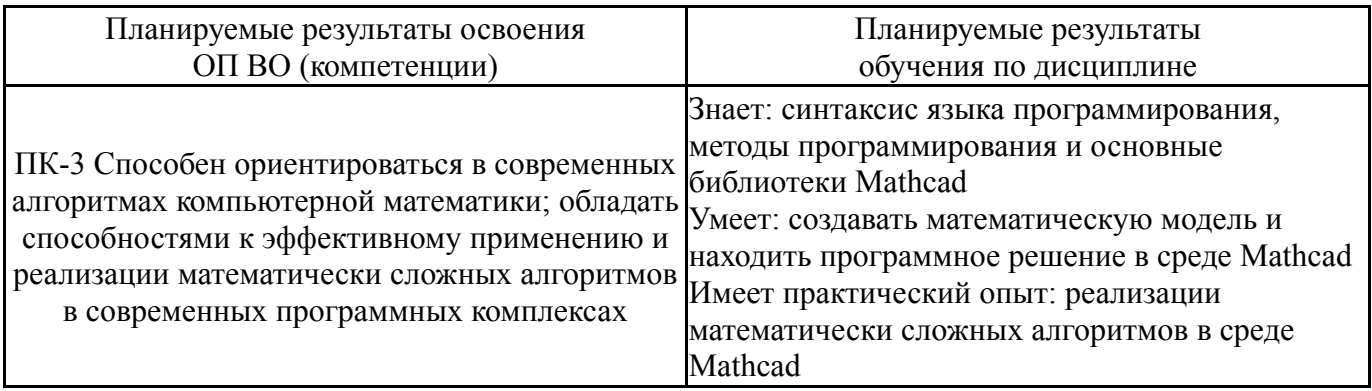

## **3. Место дисциплины в структуре ОП ВО**

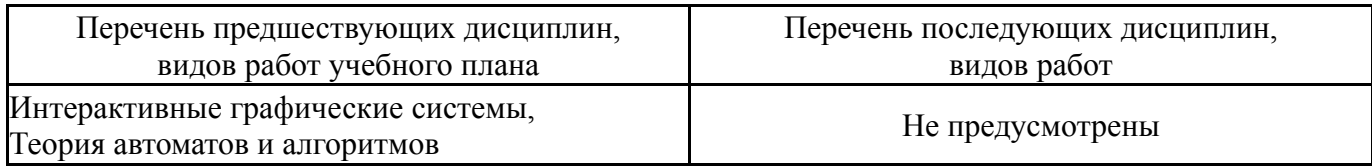

Требования к «входным» знаниям, умениям, навыкам студента, необходимым при освоении данной дисциплины и приобретенным в результате освоения предшествующих дисциплин:

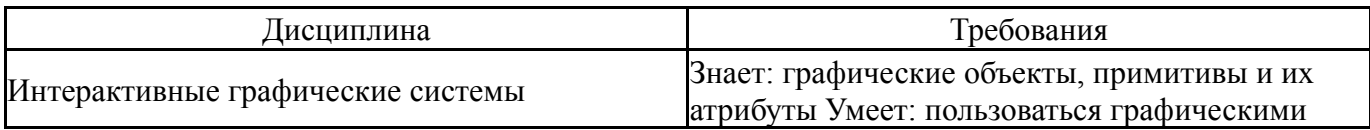

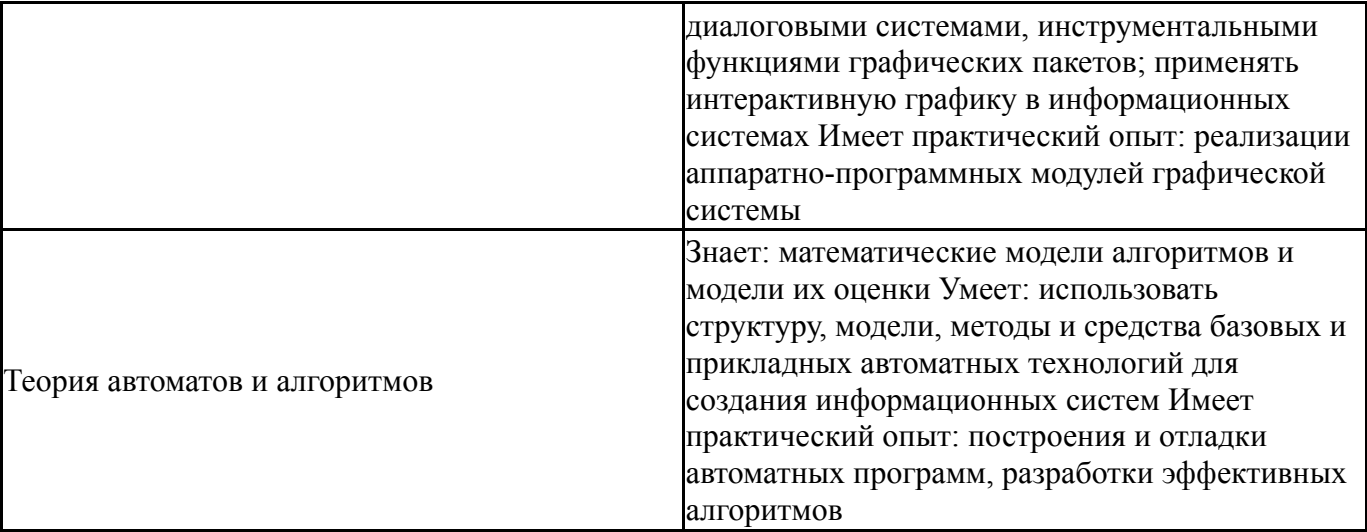

# **4. Объём и виды учебной работы**

Общая трудоемкость дисциплины составляет 3 з.е., 108 ч., 72,5 ч. контактной работы

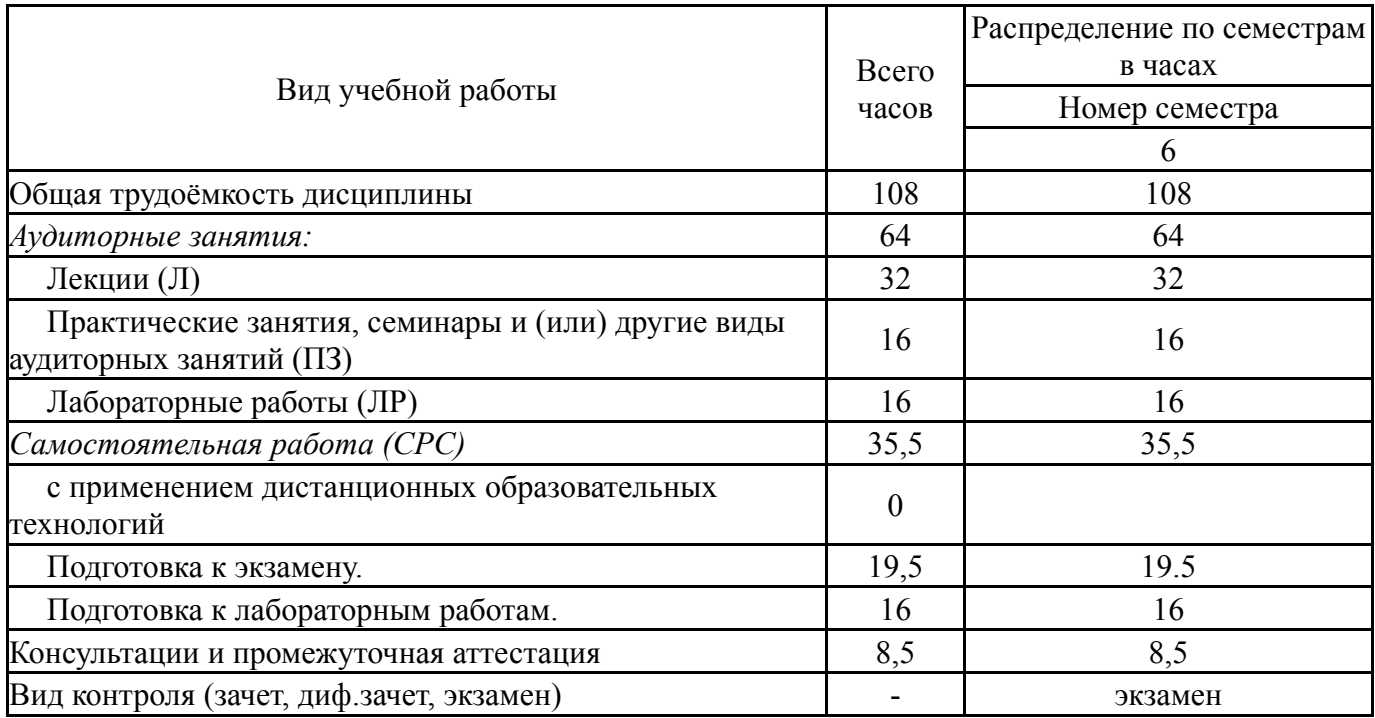

# **5. Содержание дисциплины**

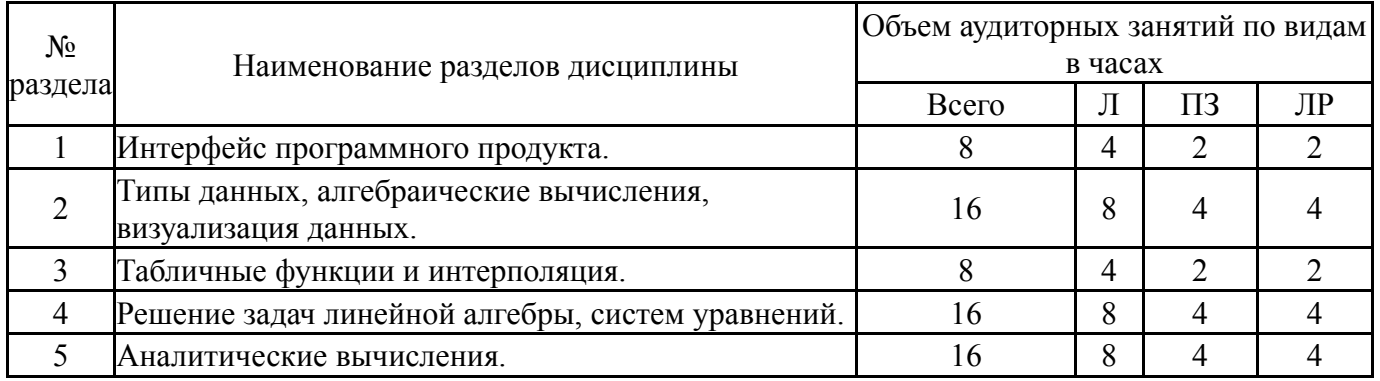

## **5.1. Лекции**

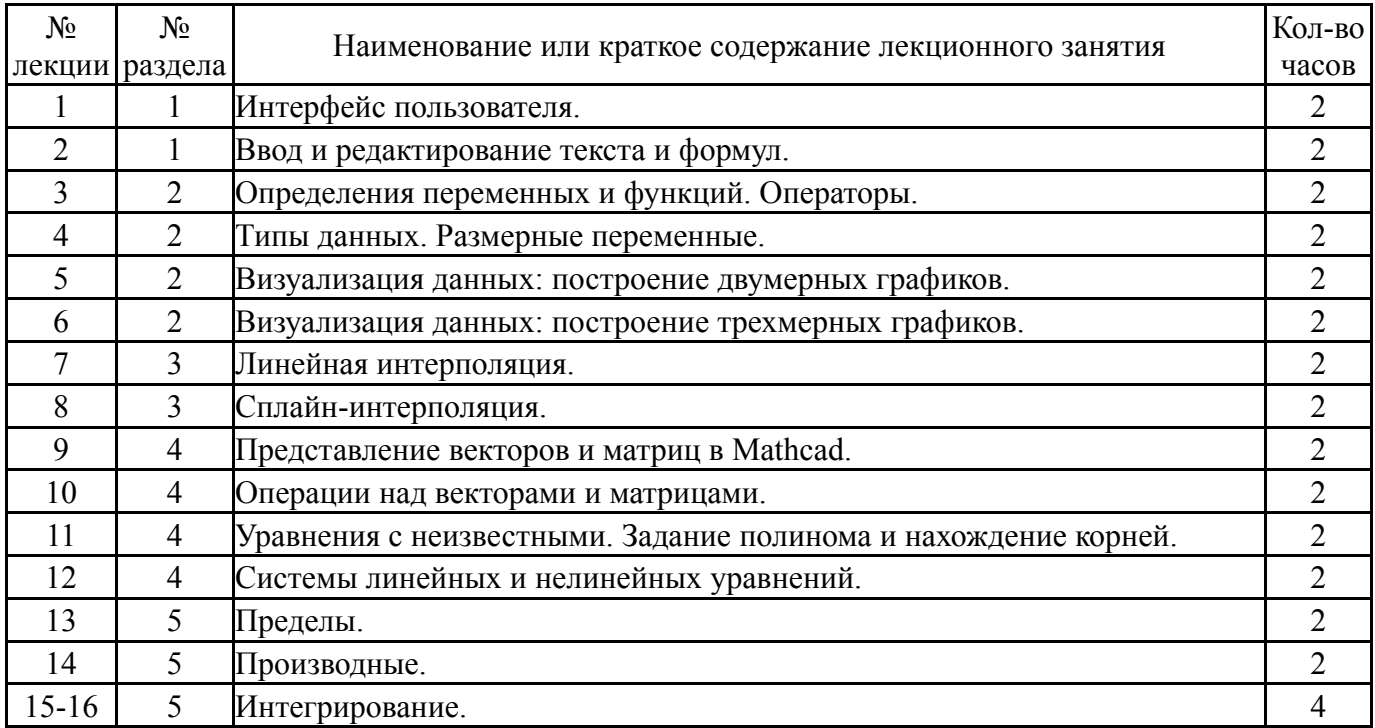

# **5.2. Практические занятия, семинары**

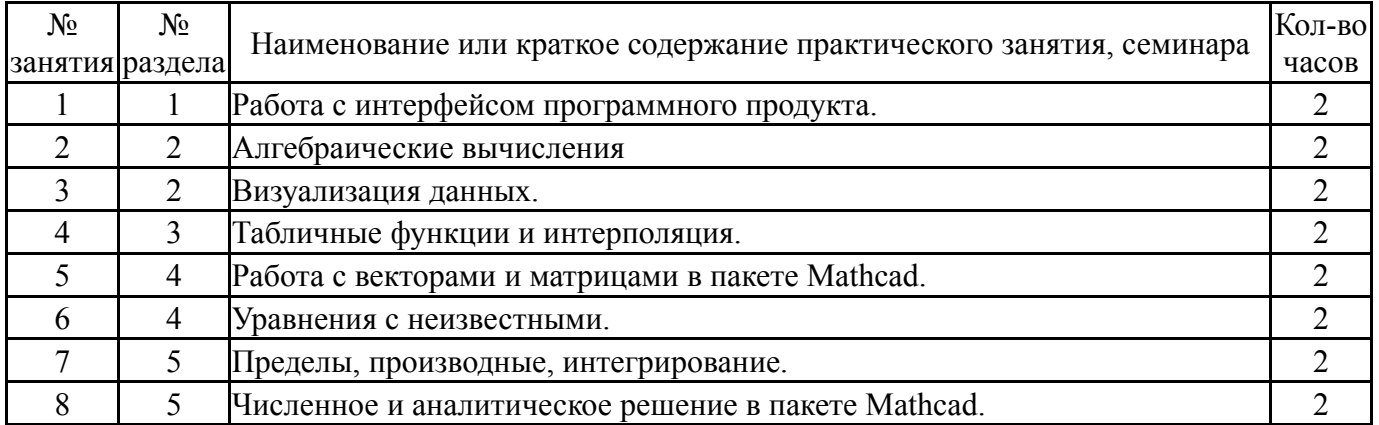

# **5.3. Лабораторные работы**

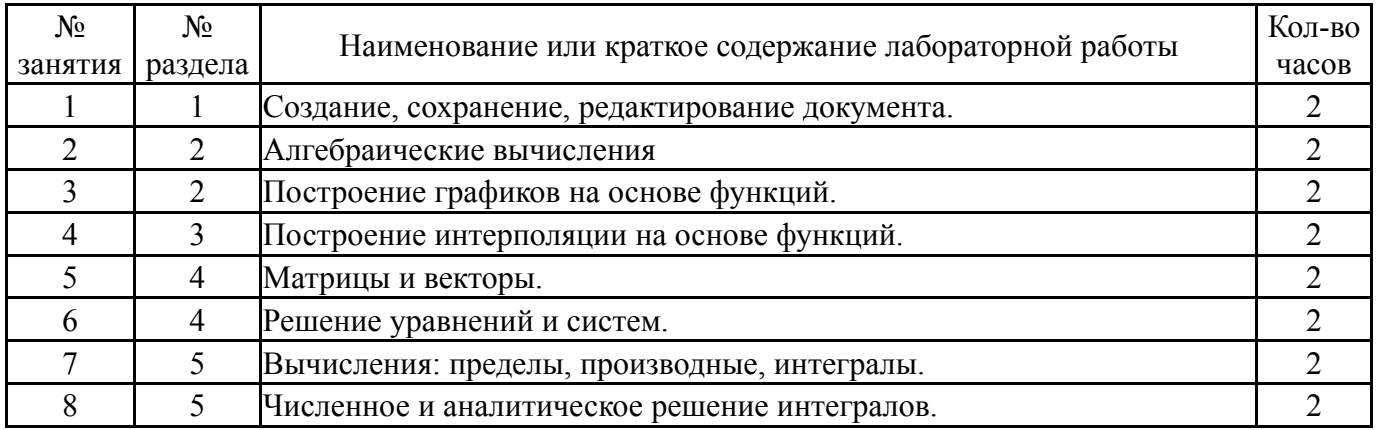

# **5.4. Самостоятельная работа студента**

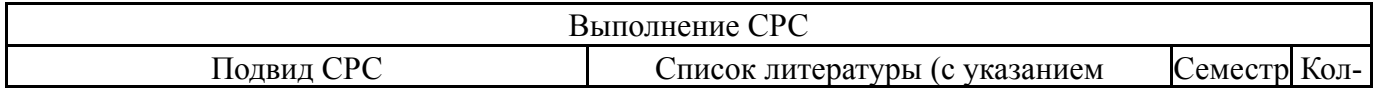

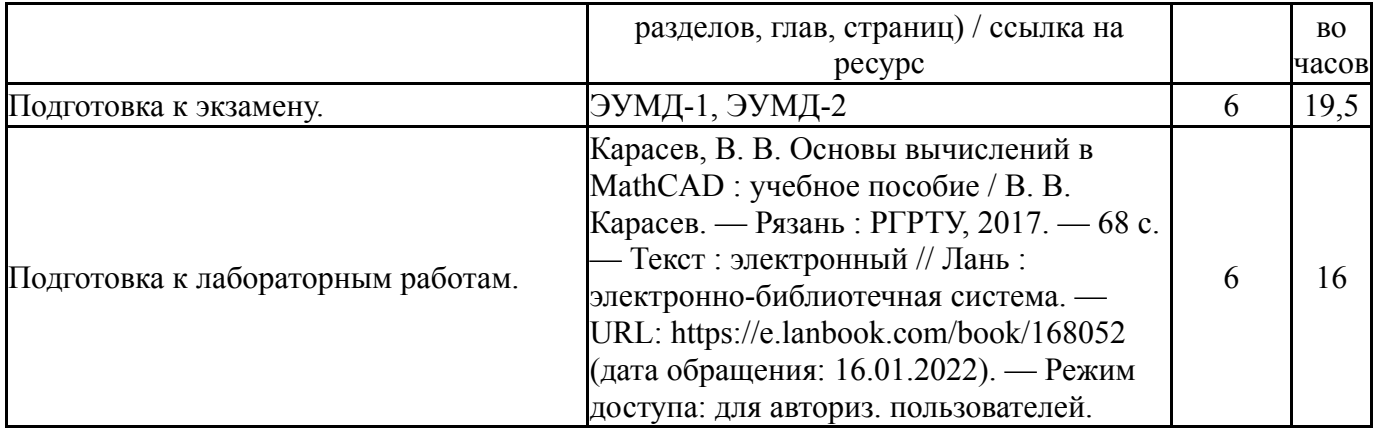

## **6. Текущий контроль успеваемости, промежуточная аттестация**

Контроль качества освоения образовательной программы осуществляется в соответствии с Положением о балльно-рейтинговой системе оценивания результатов учебной деятельности обучающихся.

## **6.1. Контрольные мероприятия (КМ)**

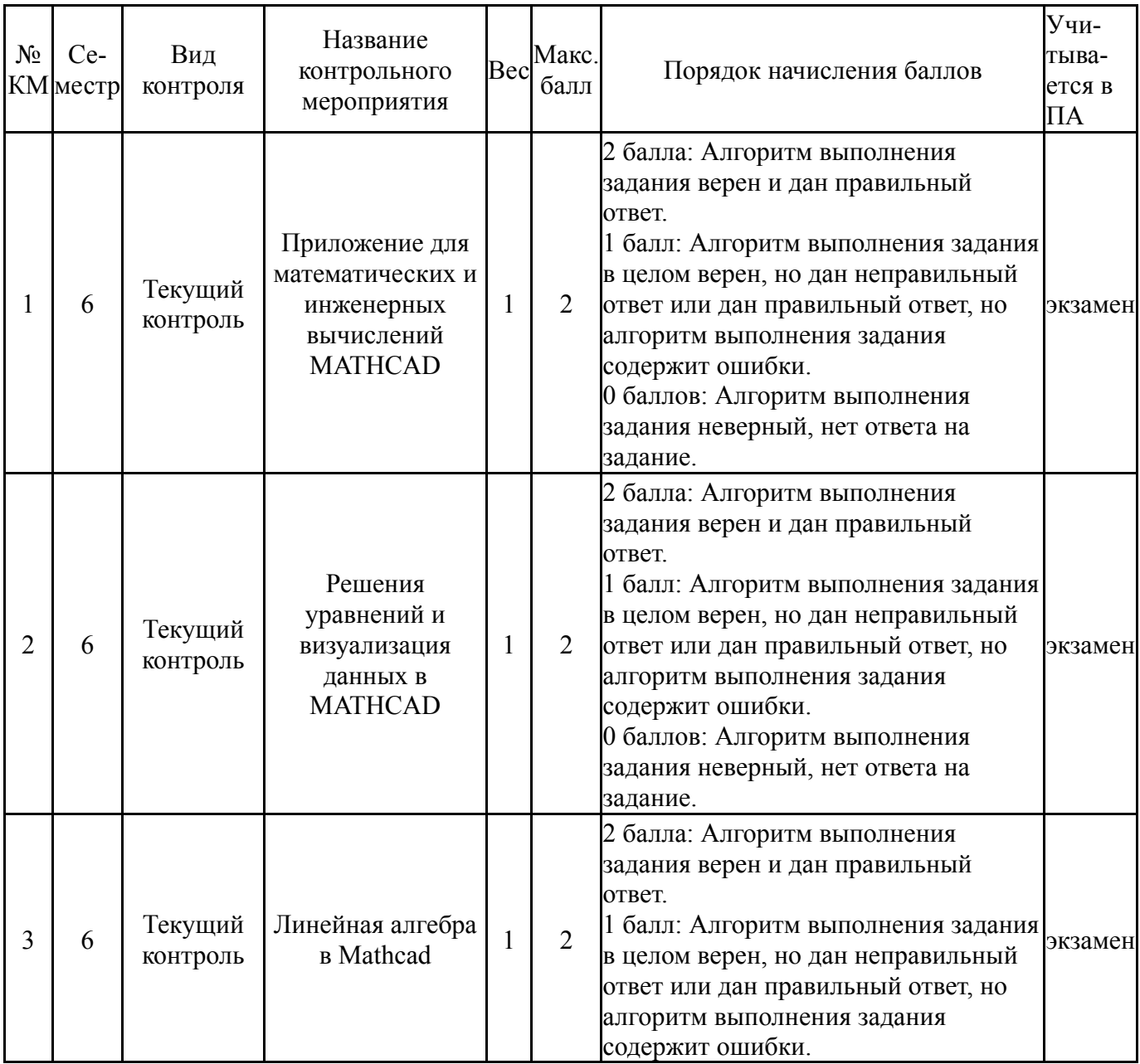

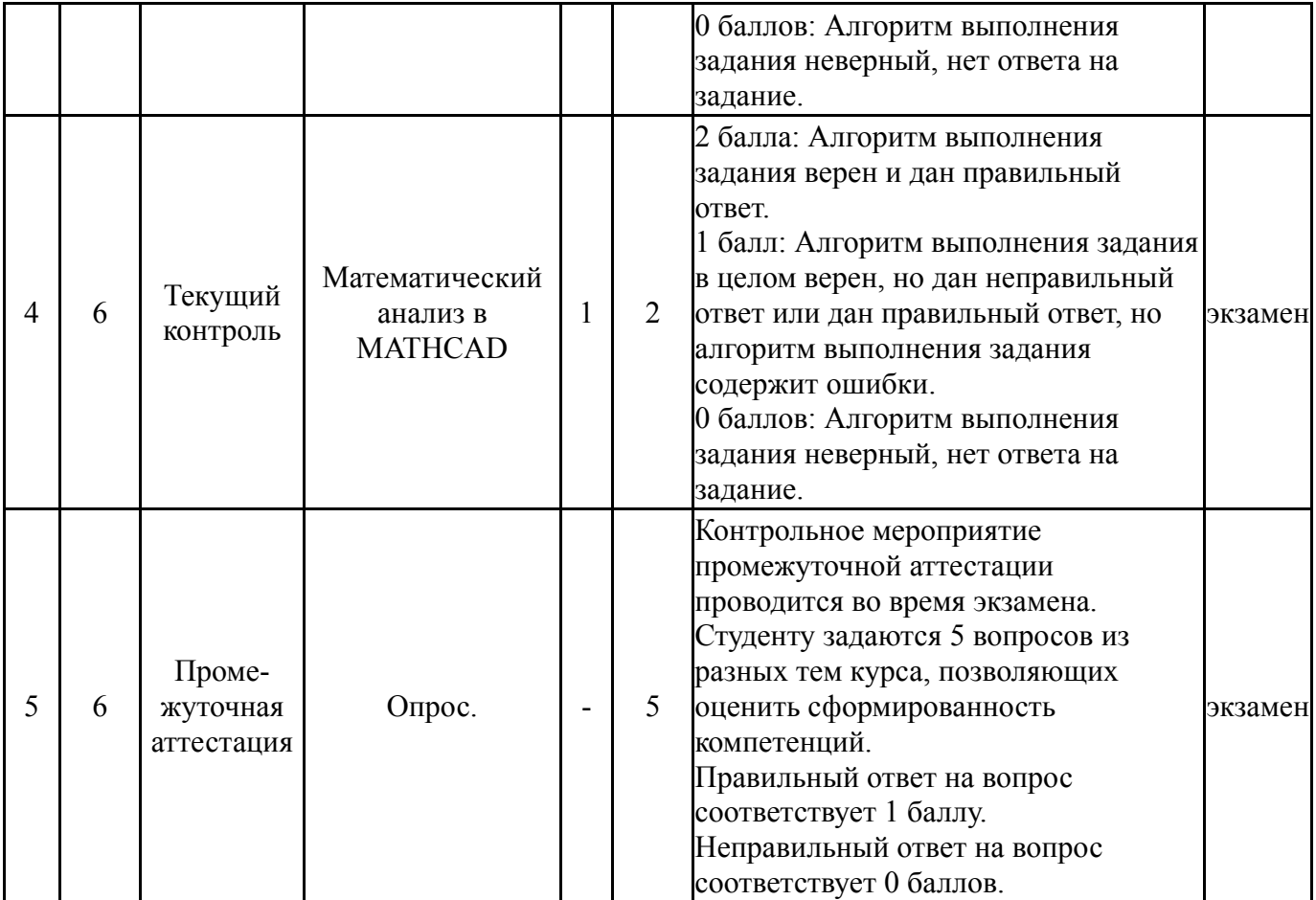

# **6.2. Процедура проведения, критерии оценивания**

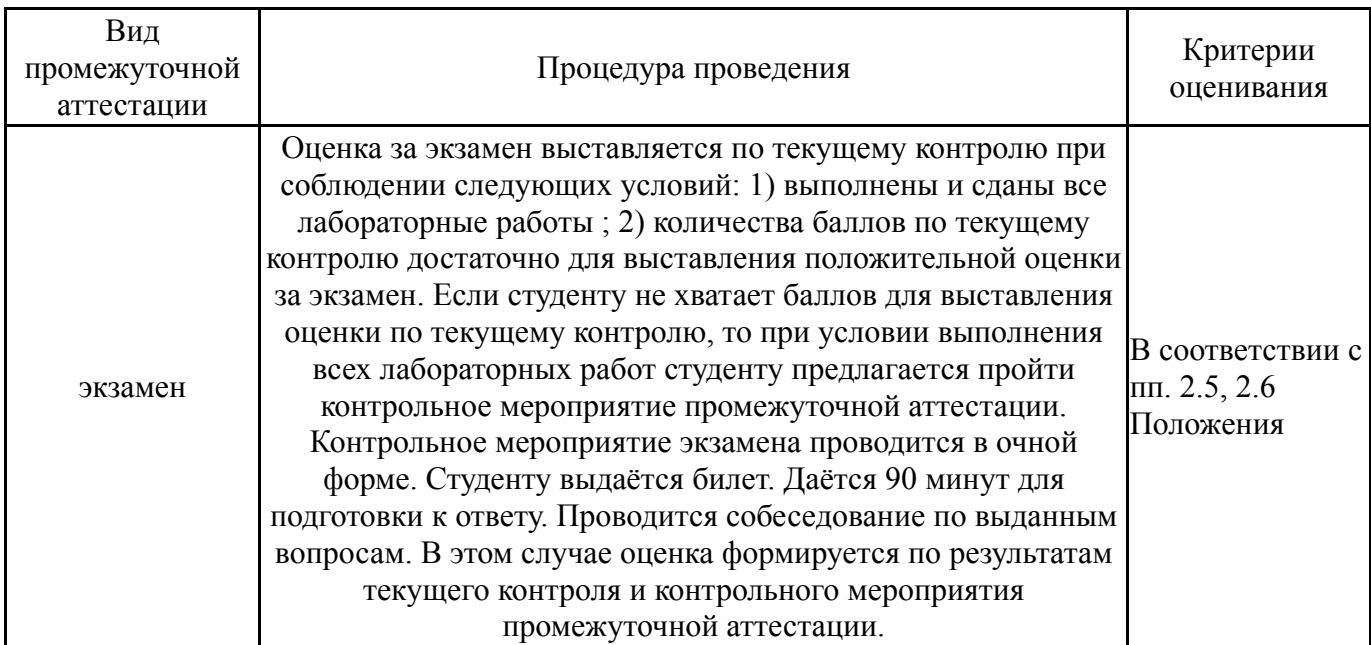

# **6.3. Оценочные материалы**

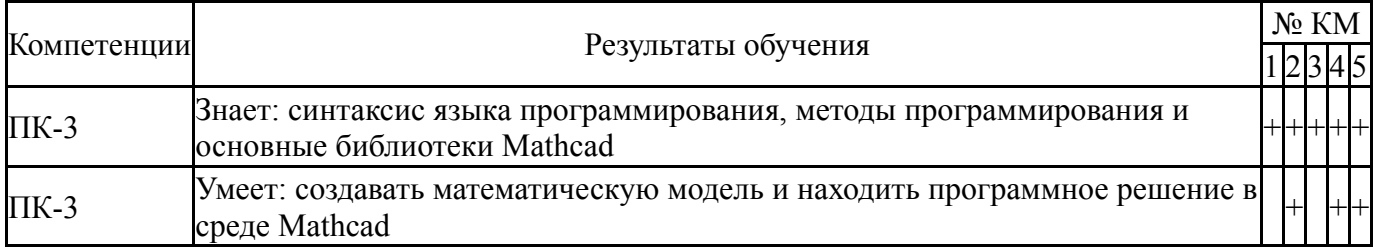

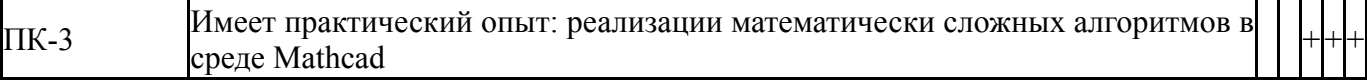

Фонды оценочных средств по каждому контрольному мероприятию находятся в приложениях.

#### **7. Учебно-методическое и информационное обеспечение дисциплины**

#### **Печатная учебно-методическая документация**

*а) основная литература:* Не предусмотрена

*б) дополнительная литература:* Не предусмотрена

*в) отечественные и зарубежные журналы по дисциплине, имеющиеся в библиотеке:* Не предусмотрены

*г) методические указания для студентов по освоению дисциплины:*

1. Данные для КМ-2,3

2. Королев, В. Т. Математика и информатика. MATHCAD 15 : 2019- 08-23 / В. Т. Королев ; под редакцией Д. А. Ловцова. — Москва : РГУП, 2016. — 50 с. — Текст : электронный // Лань : электронно-библиотечная система. — URL: https://e.lanbook.com/book/123316

3. Карасев, В. В. Основы вычислений в MathCAD : учебное пособие / В. В. Карасев. — Рязань : РГРТУ, 2017. — 68 с. — Текст : электронный // Лань : электронно-библиотечная система. — URL: https://e.lanbook.com/book/168052 (дата обращения: 16.01.2022). — Режим доступа: для авториз. пользователей.

4. Данные для КМ-4

*из них: учебно-методическое обеспечение самостоятельной работы студента:*

1. Данные для КМ-2,3

2. Карасев, В. В. Основы вычислений в MathCAD : учебное пособие / В. В. Карасев. — Рязань : РГРТУ, 2017. — 68 с. — Текст : электронный // Лань : электронно-библиотечная система. — URL: https://e.lanbook.com/book/168052 (дата обращения: 16.01.2022). — Режим доступа: для авториз. пользователей. 3. Данные для КМ-4

#### **Электронная учебно-методическая документация**

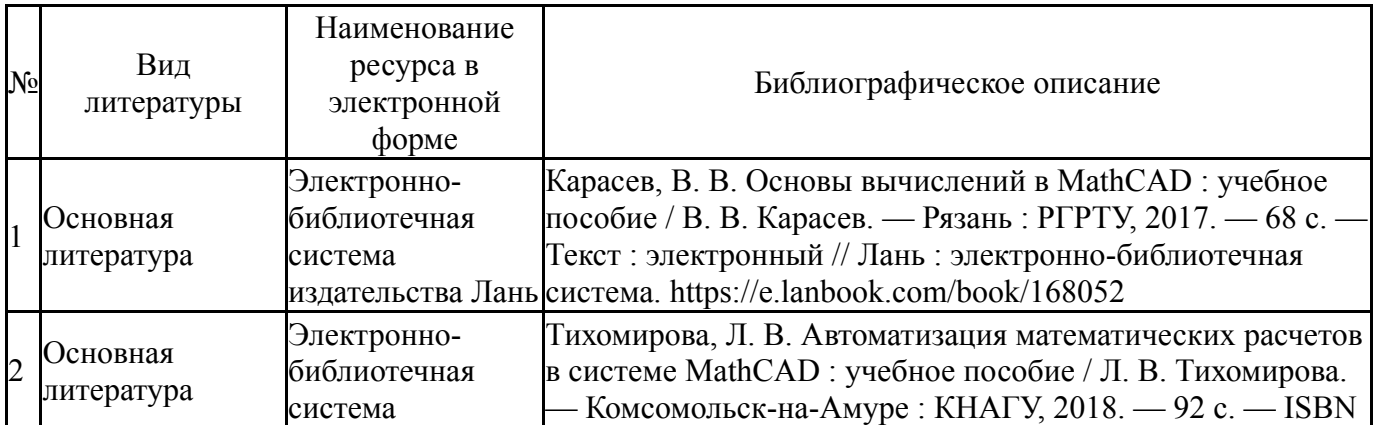

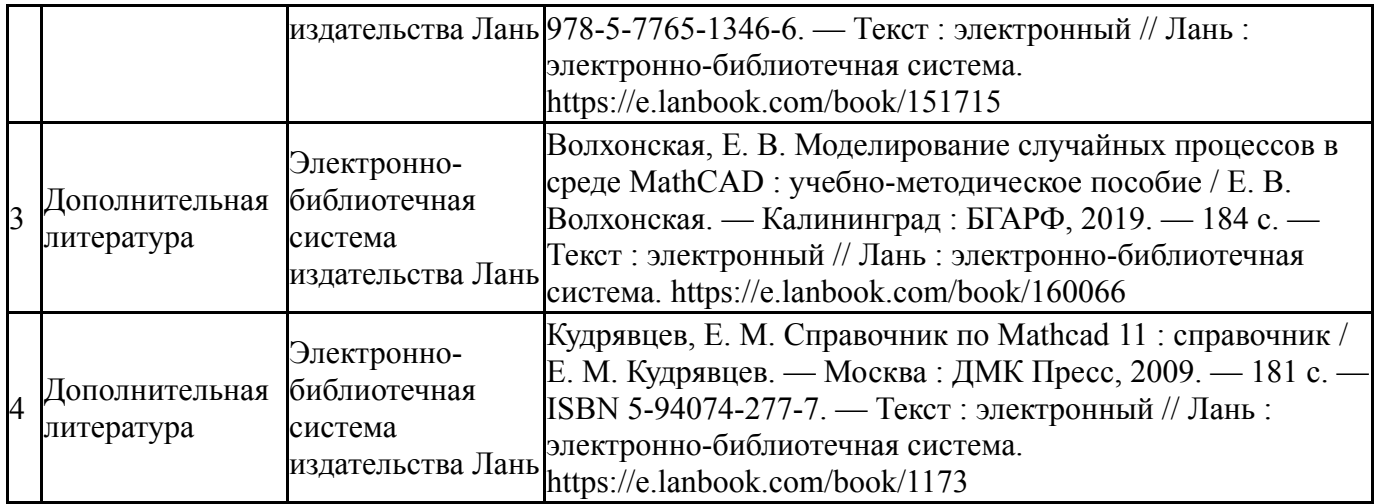

Перечень используемого программного обеспечения:

1. PTC-MathCAD(бессрочно)

Перечень используемых профессиональных баз данных и информационных справочных систем:

Нет

### **8. Материально-техническое обеспечение дисциплины**

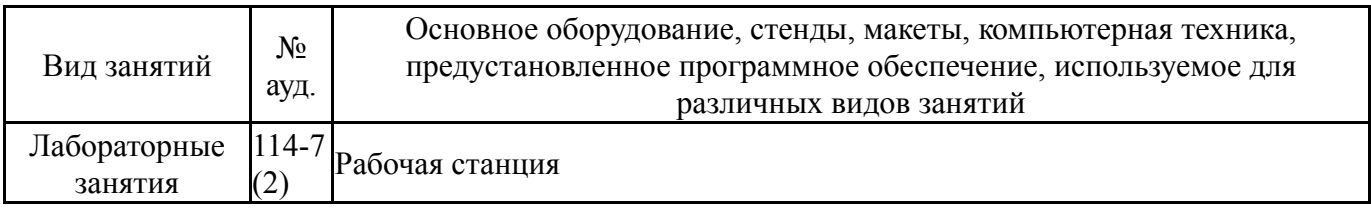